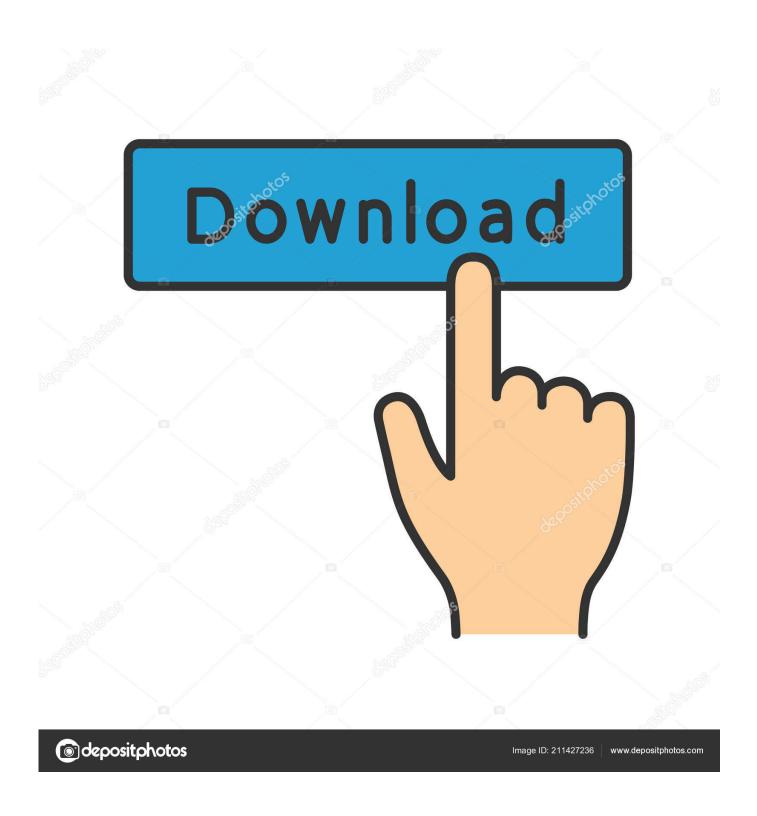

Ot Sdk Download Mac

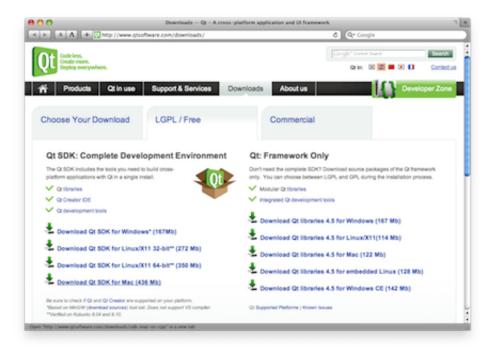

Ot Sdk Download Mac

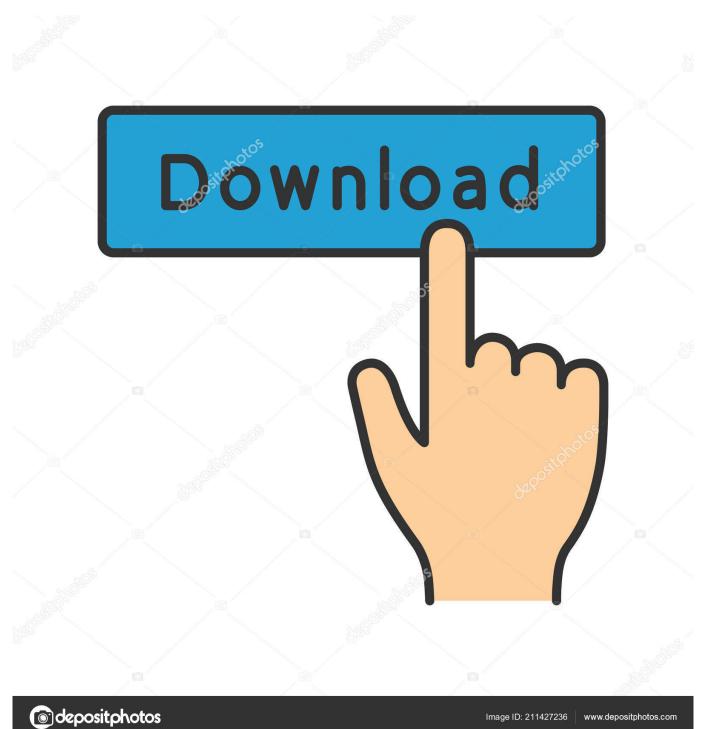

Qt Sdk Download Mac DownloadQt Sdk Download Mac High SierraQt Sdk Download Mac InstallerQt Sdk Download Mac 10.. Setting Up Qt for NetBeans IDE on Solaris Platforms Binaries for Qt are not available for Solaris platforms. You can get this by installing the Xcode command line tools: The path to qmake should be something similar to /home/user/qtsdk-2010.

02/qt/bin if you download the SDK When the Qt tools are available from the command line, proceed to Creating a Simple Qt Application in this article.. ContentsRequirementsTo follow this tutorial, you need the following software SoftwareVersion RequiredNetBeans IDE (including C/C++ support)6.

## Garageband O Que Eacute:

It is a cross-platform framework, supporting the Linux, Microsoft Windows and Mac OS X operating systems. Sri Bhagavatam Telugu Serial Song

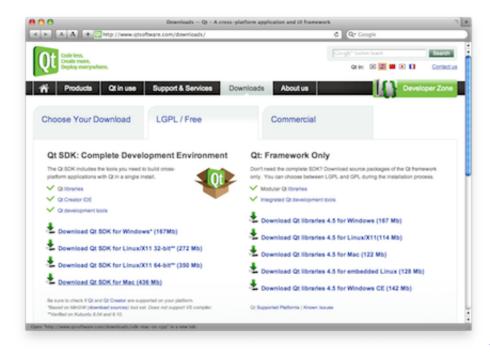

Install Xbmc On Dune Hd Player

## Guitar Pro For Mac Os

Compiler VersionsQt for macOS is tested and compatible with several versions of GCC (GNU Compiler Collection) and Clang (as available from Xcode). Fantasy Grounds - Cyberpunk 1 (Token Pack) Password

## Black Ops 1 Mac Free Download

For a list of tested configurations, refer to the Reference Configuration section of the supported platforms page.. Sdk download free download - Android SDK Tools, Database Designer SDK, Qt SDK, and many more programs.. 13Qt Sdk LinuxContributed by Alexey Vladykin and maintained by Susan MorganJune 2010 [Revision number: V6.. 15/09-Sep-2020 07:30 - 5 14/ Qt is an

open source project that works as a cross-platform SDK (Software Development Kit) and GUI toolkit with APIs for C programming.. exe: 24-Feb-2014 15:39 Index of /archive/qt Name Last modified Size Metadata; Parent Directory - 5.. 9-2]This tutorial guides you through creating a Qt application project in NetBeans IDE.. The latest version of Qt Linguist is 4 6 on Mac Informer It is a perfect match for the System Tools category.. Qt5 SdkQt Designer Download MacQt Sdk Download Mac DownloadMac Install Qt DesignerRequirementsQt requires a macOS platform SDK and corresponding toolchain to be installed on the system. e828bfe731 Health Informatics Masters Programs Canada

e828bfe731

Traktor Pro 3 Vinyl